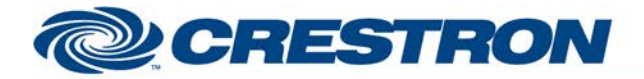

# **Certified Module**

## **Partner: Honeywell Model: Vista 128/250FBP 128/250BPE Device Type: Security**

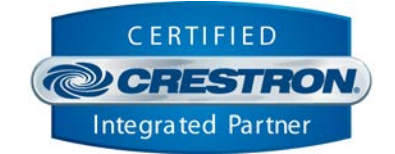

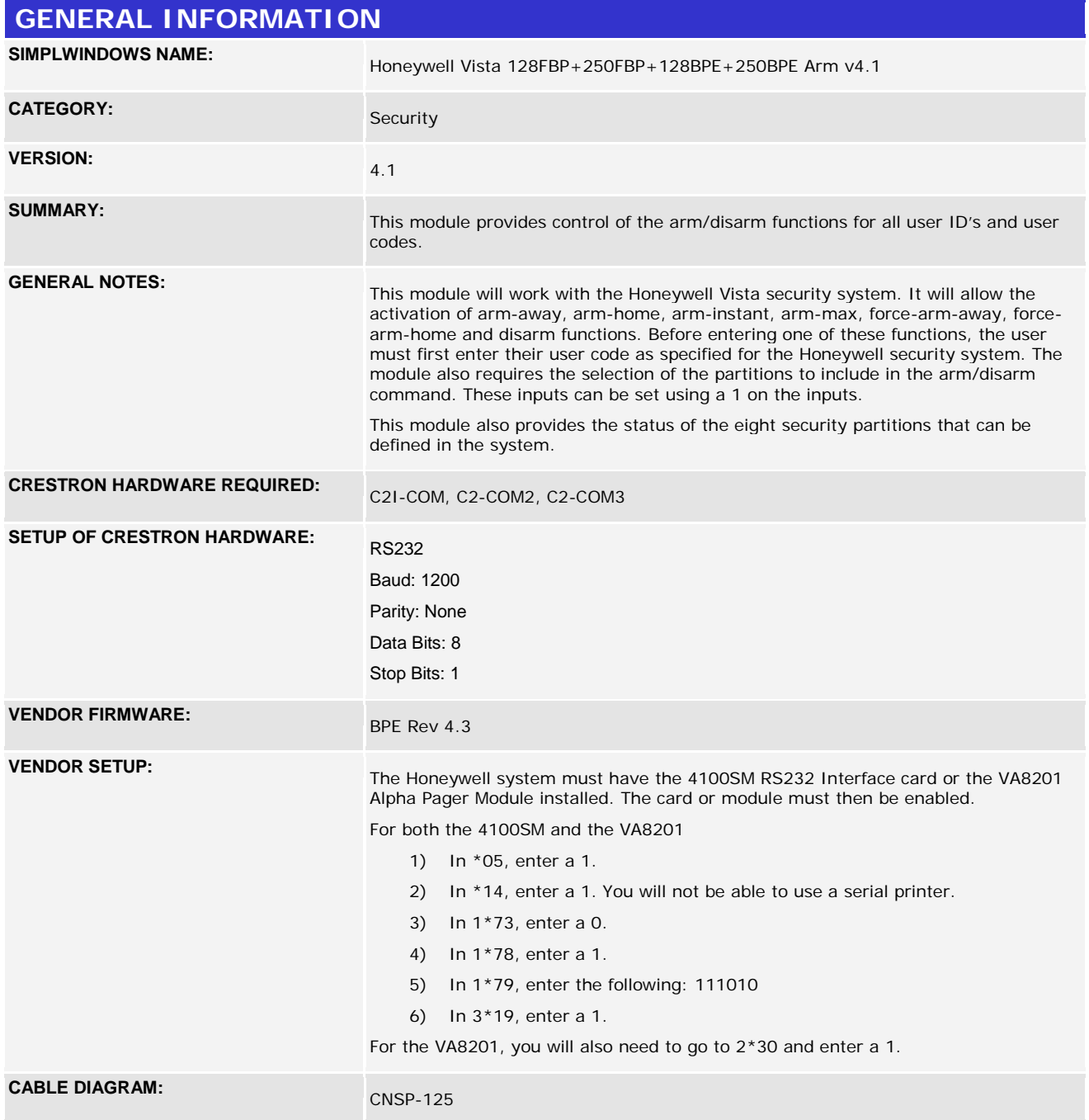

www.crestron.com Crestron Certified Integrated Partner Modules can be found archived on our website in the Design Center. For more information please contact our<br>Technical Sales Department at techsales@crestron.com. The information contain

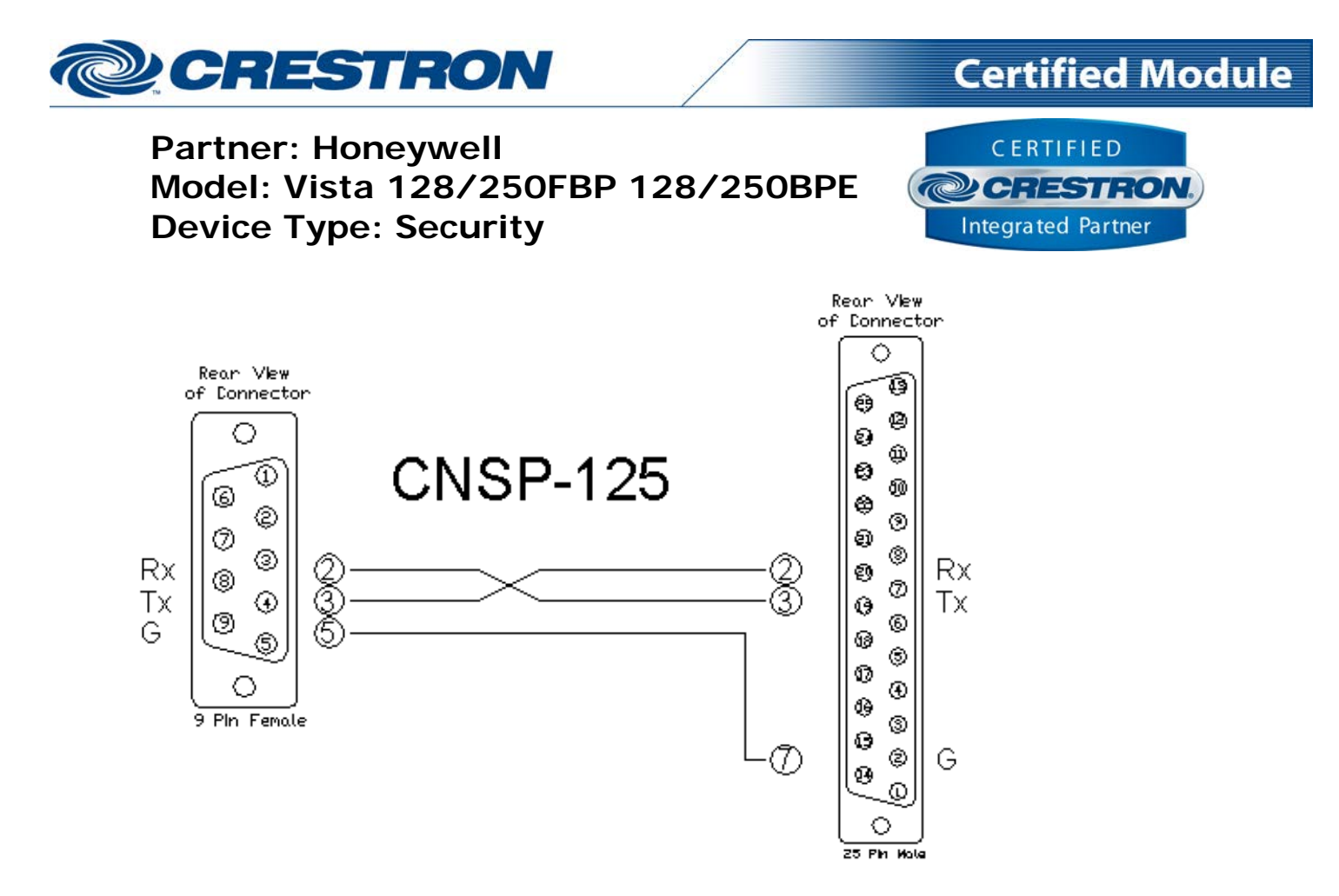

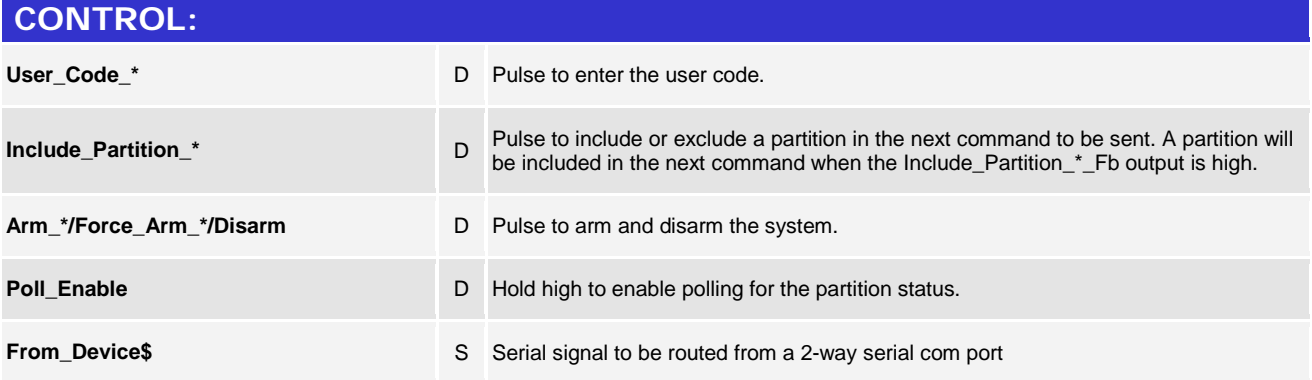

www.crestron.com

Crestron Certified Integrated Partner Modules can be found archived on our website in the Design Center. For more information please contact our<br>Technical Sales Department at techsales@crestron.com. The information contain

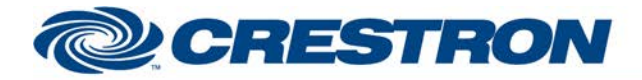

## **Certified Module**

## **Partner: Honeywell Model: Vista 128/250FBP 128/250BPE Device Type: Security**

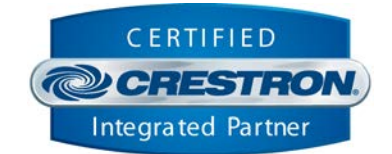

#### **FEEDBACK:**

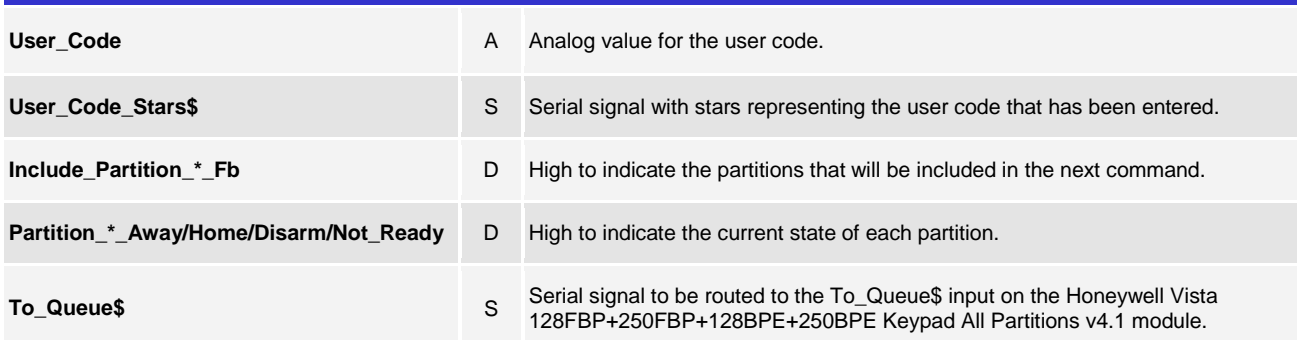

#### **TESTING: OPS USED FOR TESTING:** 4.0001.1012 **SIMPL WINDOWS USED FOR TESTING:** 4.03.20 **CRESTRON DB USED FOR TESTING:** 54.05.005.00 **DEVICE DB USED FOR TESTING:** 73.00.001.00 **SAMPLE PROGRAM:** Honeywell Vista 128FBP + 250FBP + 128BPE + 250BPE v4.1 Demo **REVISION HISTORY:** V. 2.0 – added new commands included in the version-3 protocol from Honeywell. V. 2.4 – Fixed timing on the keypad emulation module. Also fixed an issue with the character case for some commands. Renamed To\_Device\$ outputs. V. 3.0 – Added code to poll for the keypad text when the Vista tells us that the text has changed. V. 3.1 – Fixed an issue with a delimiter in the Zone Decode module. v. 3.1.1 – Fixed an issue where the module would occasionally send a command while it was still receiving data from the Vista. Also addressed changes to the way that keypad text updates are requested. V. 4.0 – Addressed differences in the protocols relating to the way in which the Vista updates the keypad text. Added three additional keypress inputs for each keypad.

v. 4.1 – Incorporated 3-series best practices in all Simpl+.

www.crestron.com

Crestron Certified Integrated Partner Modules can be found archived on our website in the Design Center. For more information please contact our<br>Technical Sales Department at techsales@crestron.com. The information contain